## \_SimpleCMD\_QubeNotes

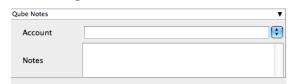

Click here for details...

## Account

Arbitrary accounting or project data (user-specified). This can be used for creating tags for your job.

You can add entries by typing in the drop-down window or select already created accounts from the drop-down.

See also Qube! Job Tags

## **Notes**

Freeform text for making notes on this job. Add text about the job for future reference. Viewable in the Qube UI.